# SQL preliminary!

Chapter 7 Most important: 7.2

10/21/97 D-1 © 1997 UW CSE

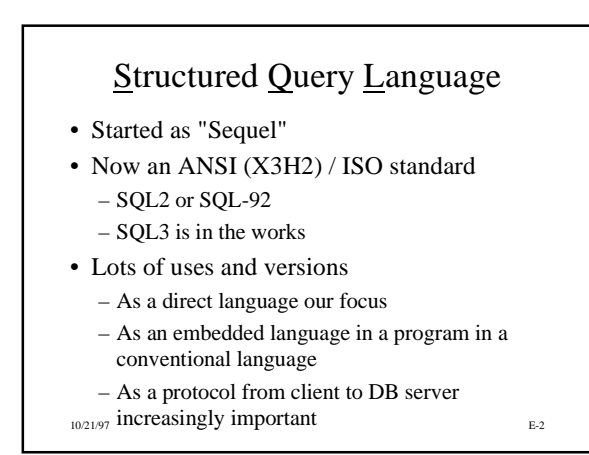

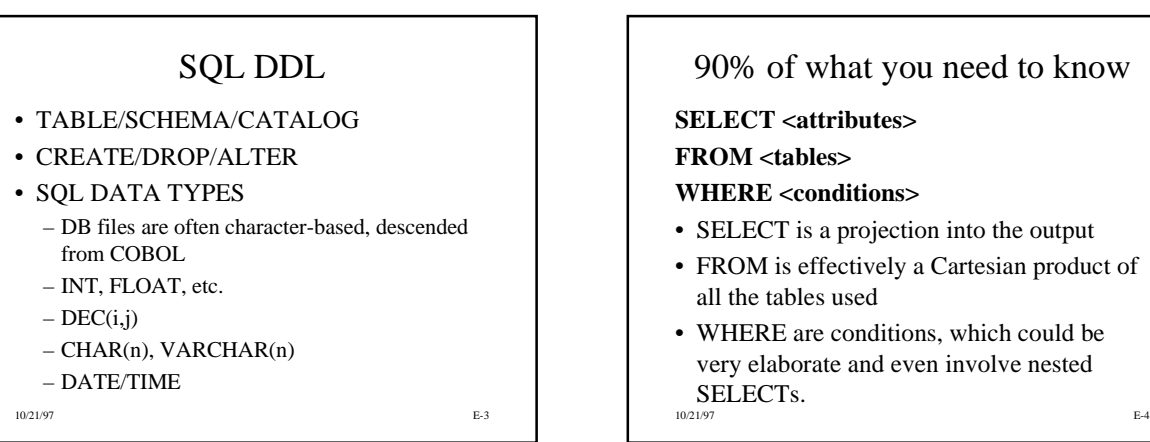

## Some Notation

• Attributes can be qualified

• Tables can be renamed *SELECT S.FNAME, S.LNAME FROM EMPLOYEE E, EMPLOYEE S WHERE E.SUPERSSN = S.ESSN*

• *SELECT \** means display all columns

• No *WHERE* means display all rows

10/21/97 E-5

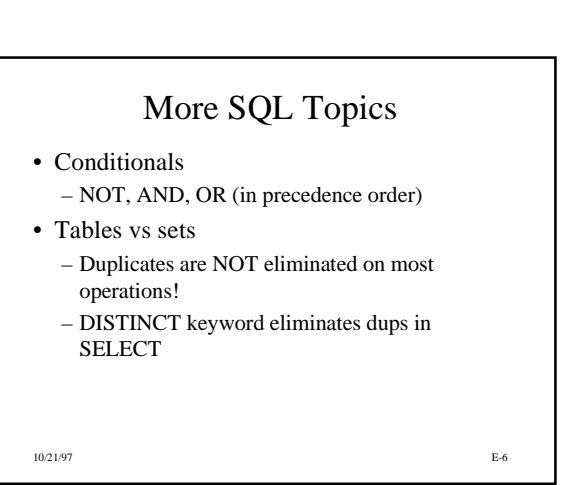

- **WHERE <conditions>**
- SELECT is a projection into the output
- FROM is effectively a Cartesian product of all the tables used
- WHERE are conditions, which could be very elaborate and even involve nested

#### Set Operations

- UNION, intersections ("INTERSECT"), difference ("EXCEPT")
	- DO eliminate duplicates
	- Use to connect whole sets (result of queries), not within WHERE
	- EXCEPT not supported by MS Access 97
- Division is not an SQL operation
- Older SOL had a CONTAINS (set inclusion)

10/21/97 E-7

### *IN* and *EXISTS*

#### • IN

- Tests for membership in a set: **x** ∈ **A**
- Binary operator returning Boolean value
	- used within conditions (WHERE)
	- left side a row (or value construed as a row)
	- right side a table, frequently the result of a (nested) SELECT

#### • EXISTS

– Unary operator returning a Boolean

– tests a table for non-empty: **A**≠∅

10/21/97 E-8

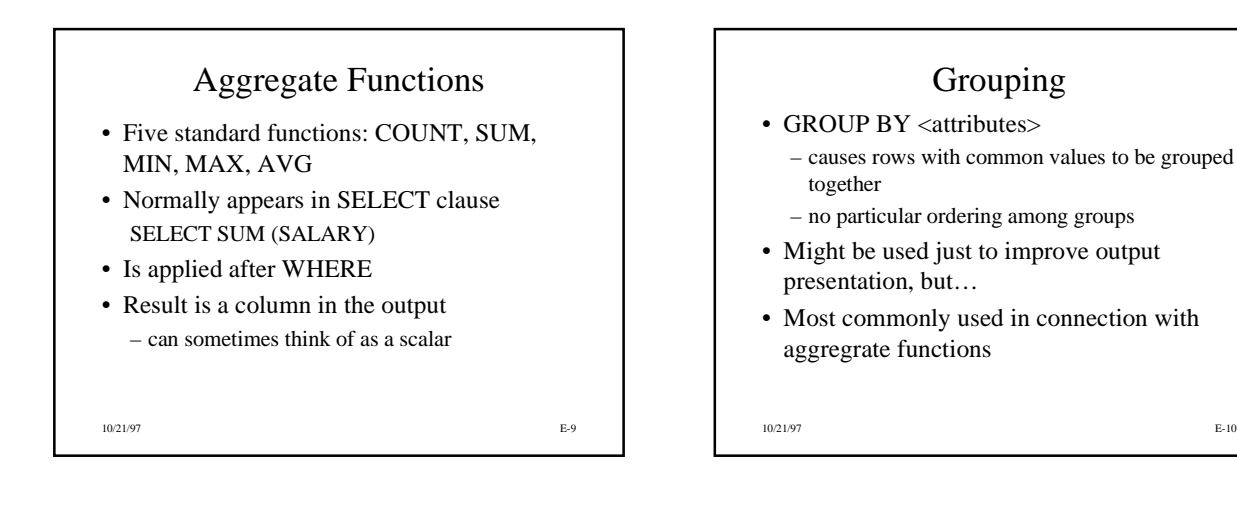

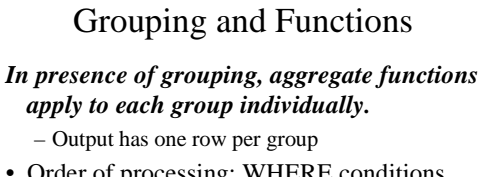

• Order of processing: WHERE conditions, then GROUPING, then SELECT (including agg. functions).

– What if you want a condition applied after the grouping??

10/21/97 E-11

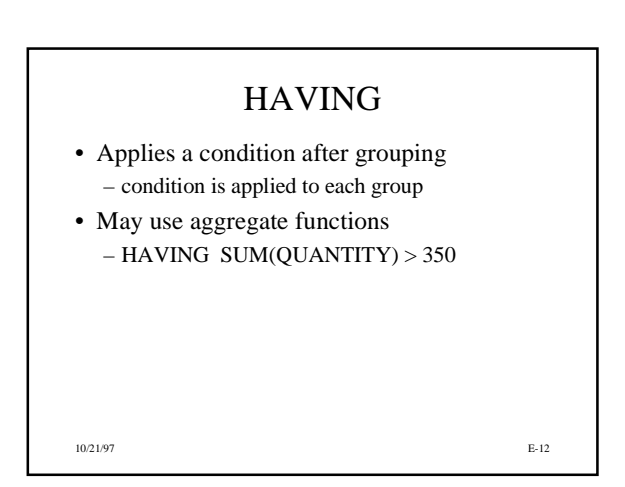